# <span id="page-0-0"></span>数据挖掘-行转列/列转行

概述

将数据表中的行转换成列或将列转换成行。

### [概述](#page-0-0) [行转列](#page-0-1) [列转行](#page-2-0)

### <span id="page-0-1"></span>行转列

### 概述

行转列是用于实现将数据结果的行转换成列。

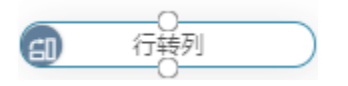

### 输入/输出

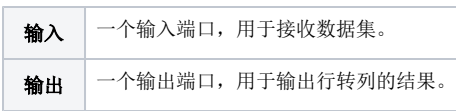

### 参数设置

设置行转列的参数:

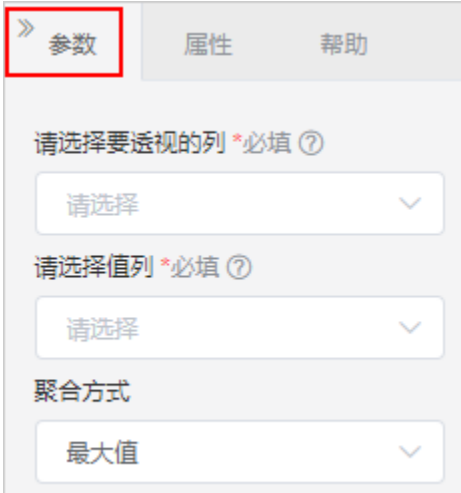

#### 设置说明如下:

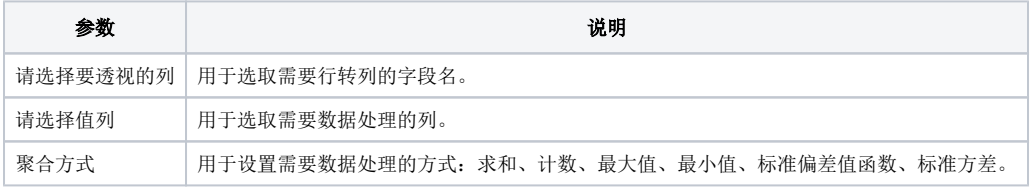

### 示例

1、原先数据集有4条数据,对其进行行转列,议置请选择要透视的列为"科目",请选择值列为"分数",聚合方式为"最大值"。

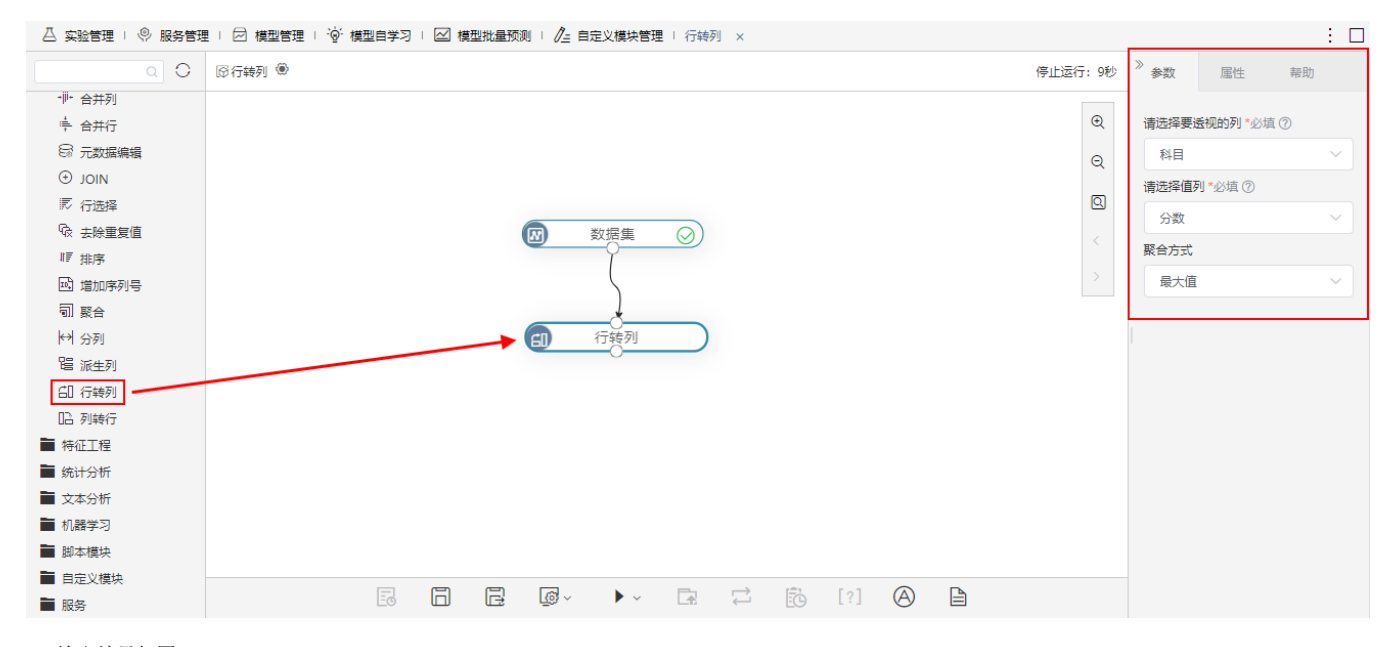

2、输出结果如图:

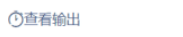

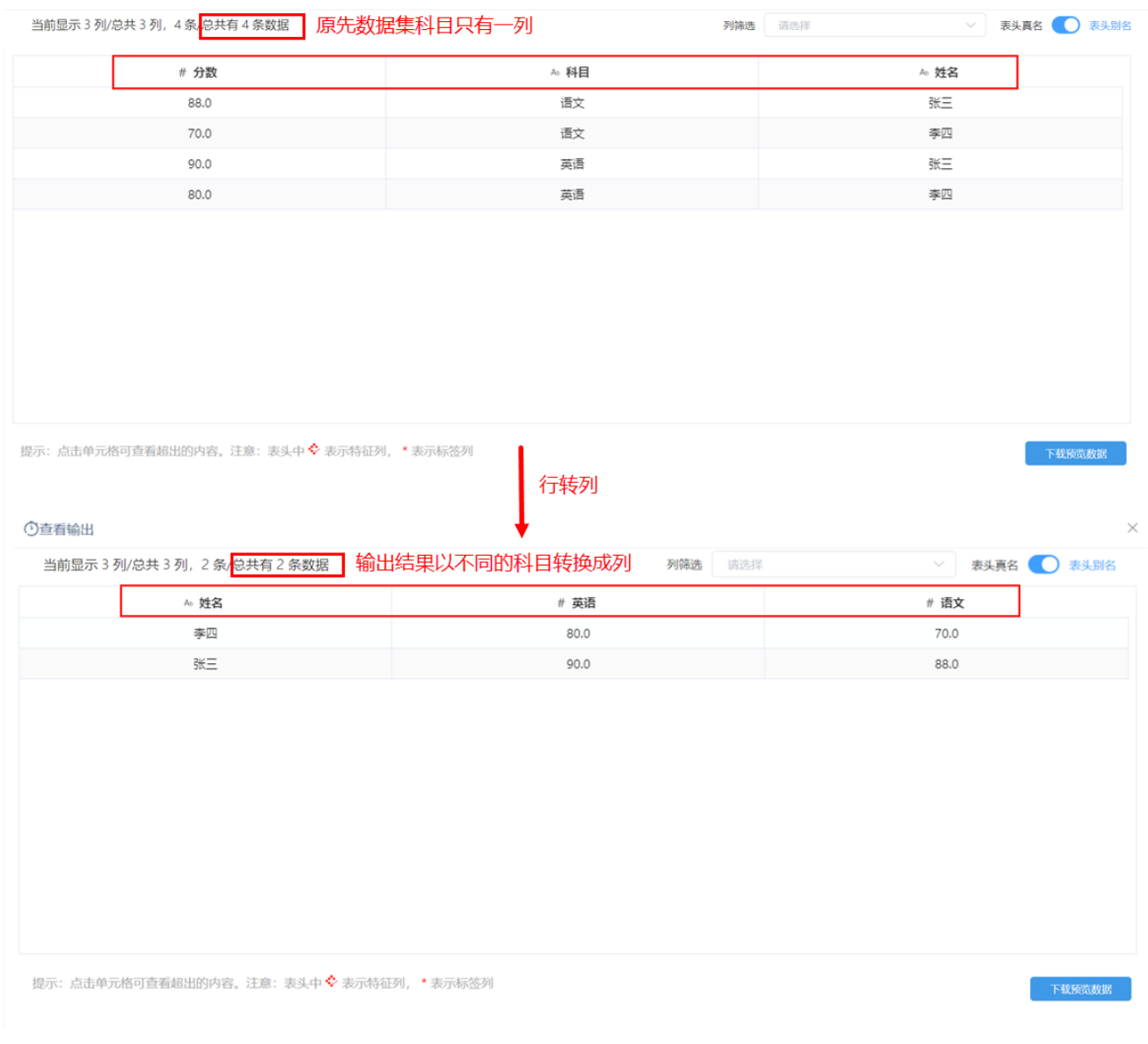

 $\times$ 

### <span id="page-2-0"></span>列转行

### 概述

列转行是用于实现将数据结果的列转换成行。

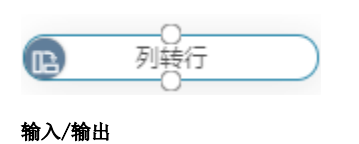

## **输入** 一个输入端口,用于接收数据集。 输出 一个输出端口,用于输出列转行的结果。

### 参数配置

设置列转行的参数:

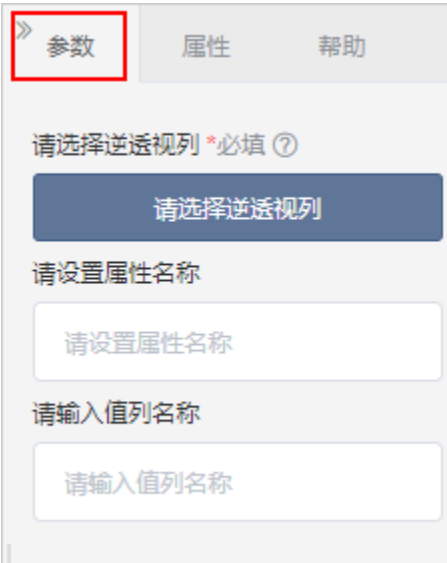

### 设置说明如下:

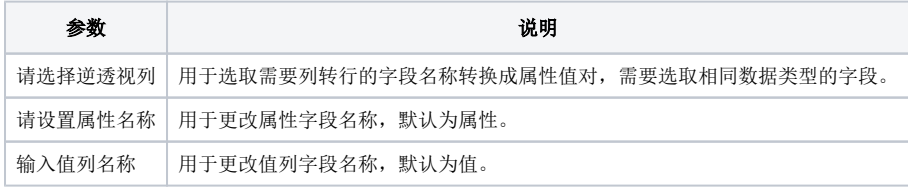

#### 示例

1、原先数据集有2条数据,对其进行列转行,设置请选择逆透视列的字段为"李四","张三";请设置属性名称为"姓名";输入值列名称为"分 数"。

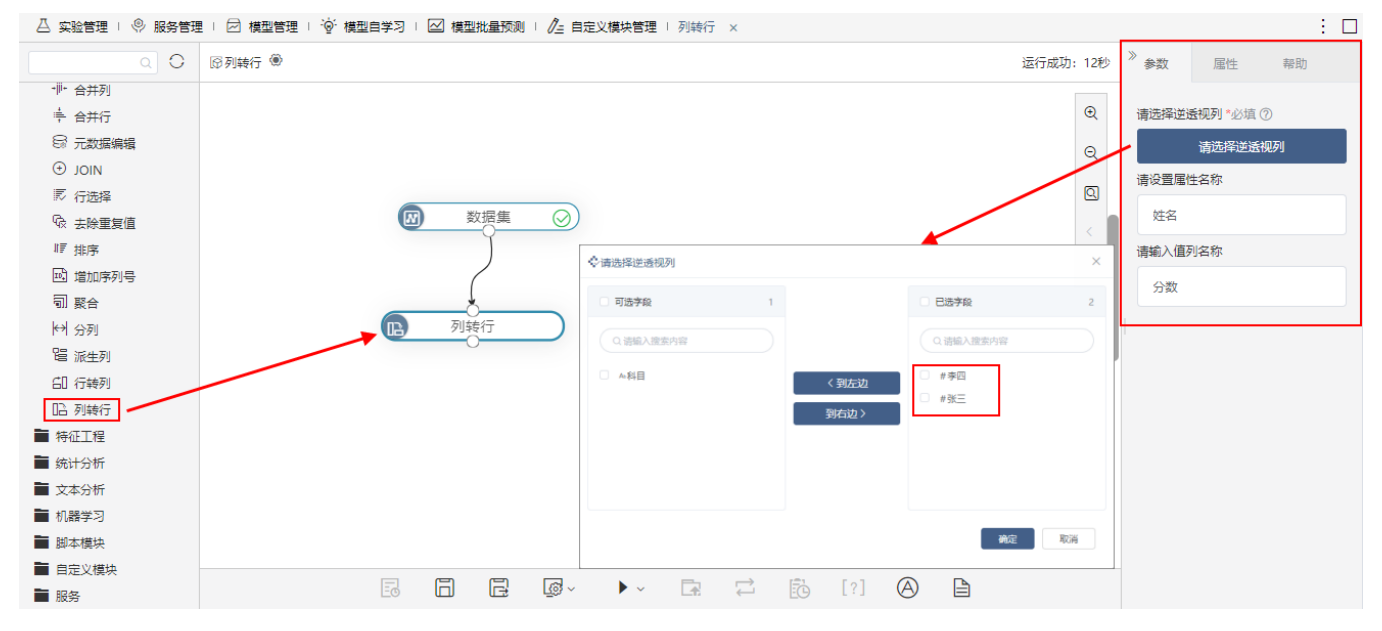

2、输出结果如图:

### ①查看输出

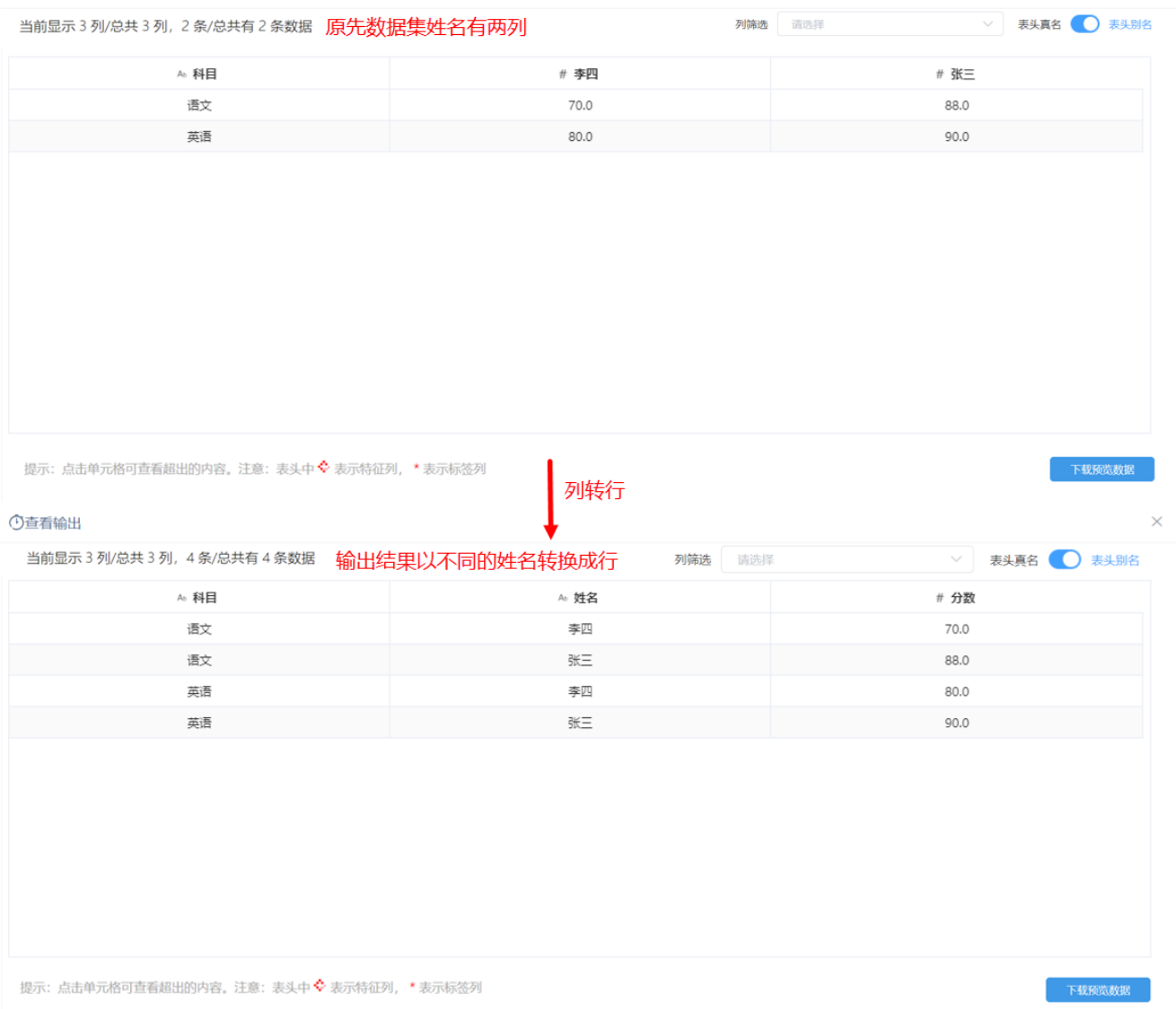

 $\times$